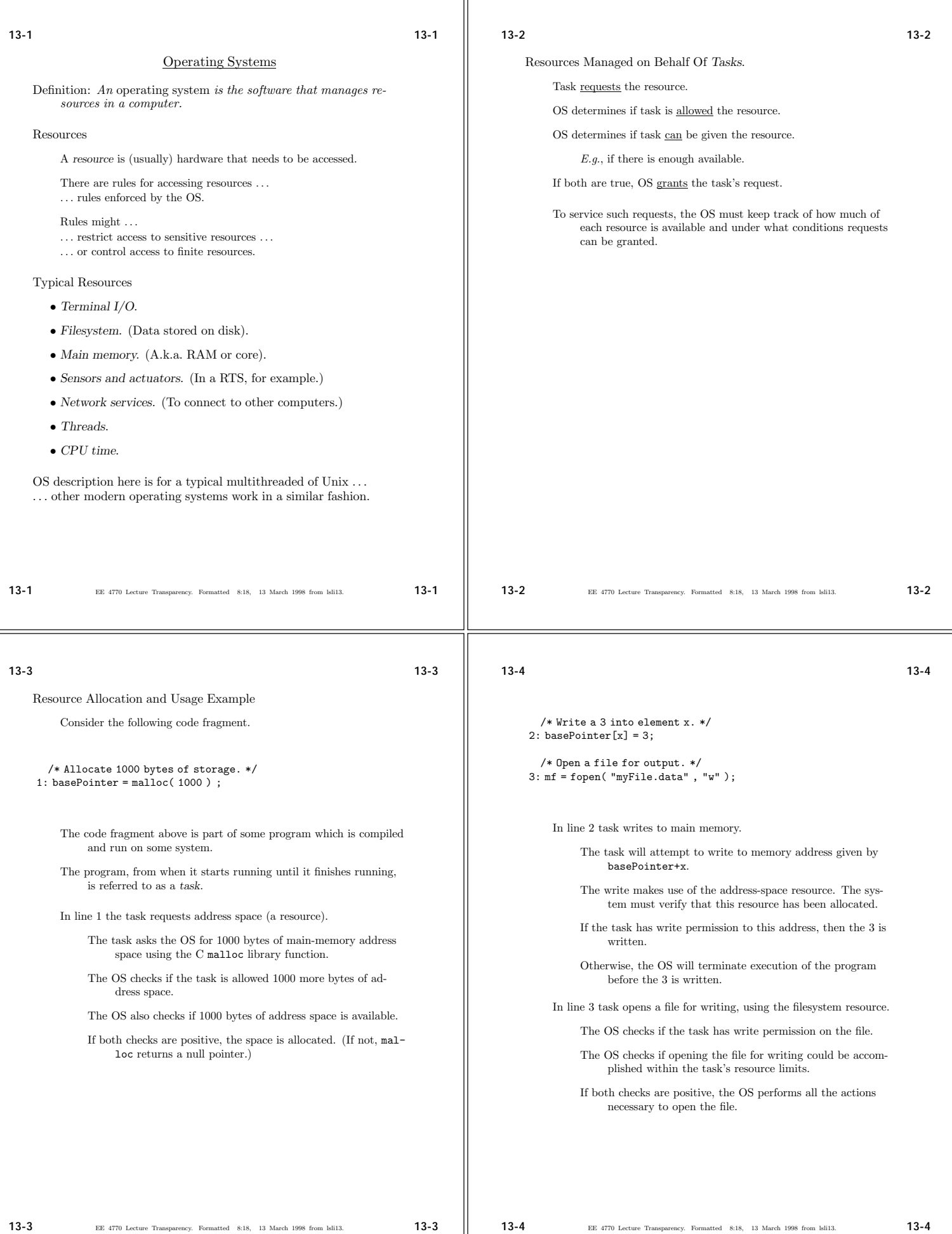

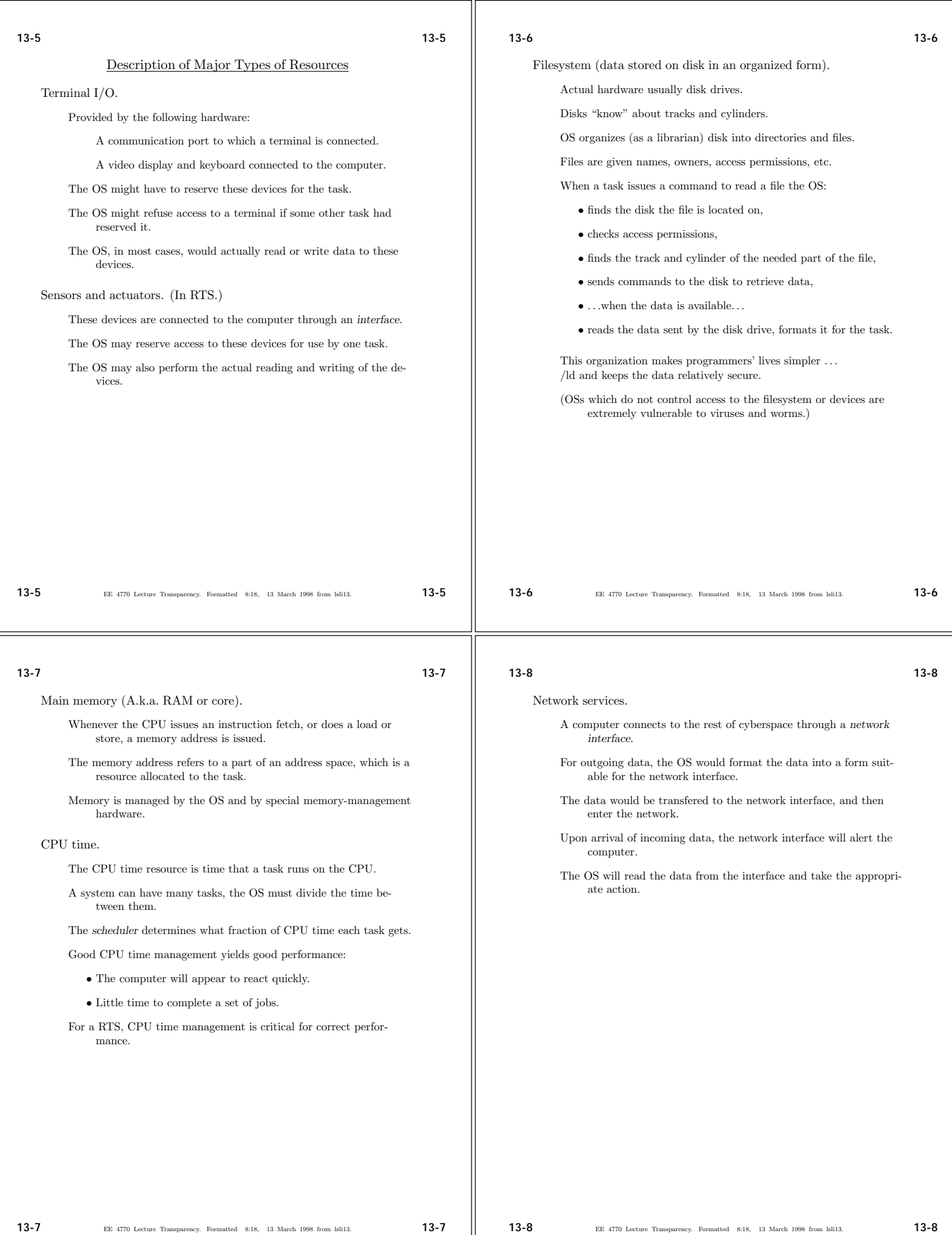

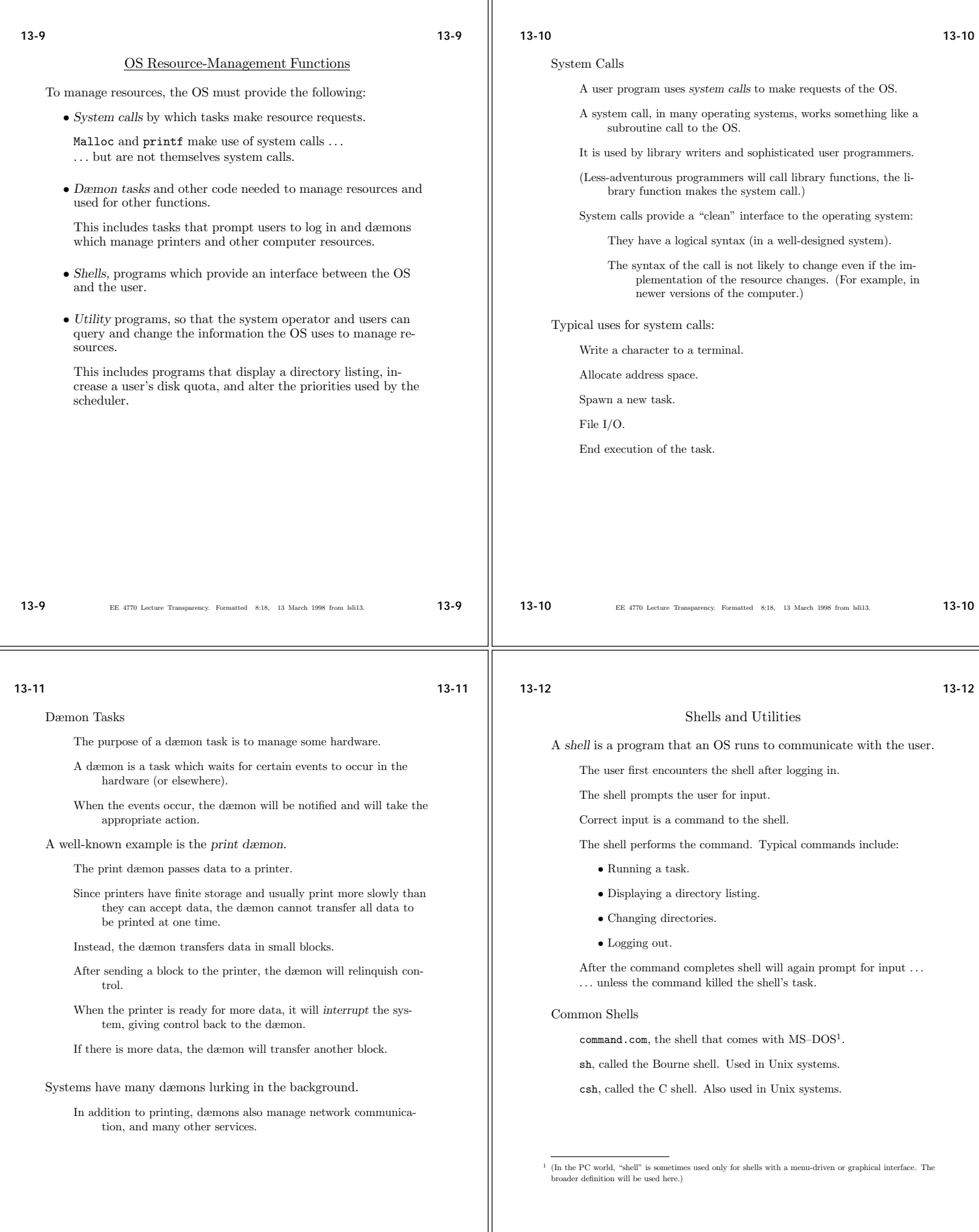

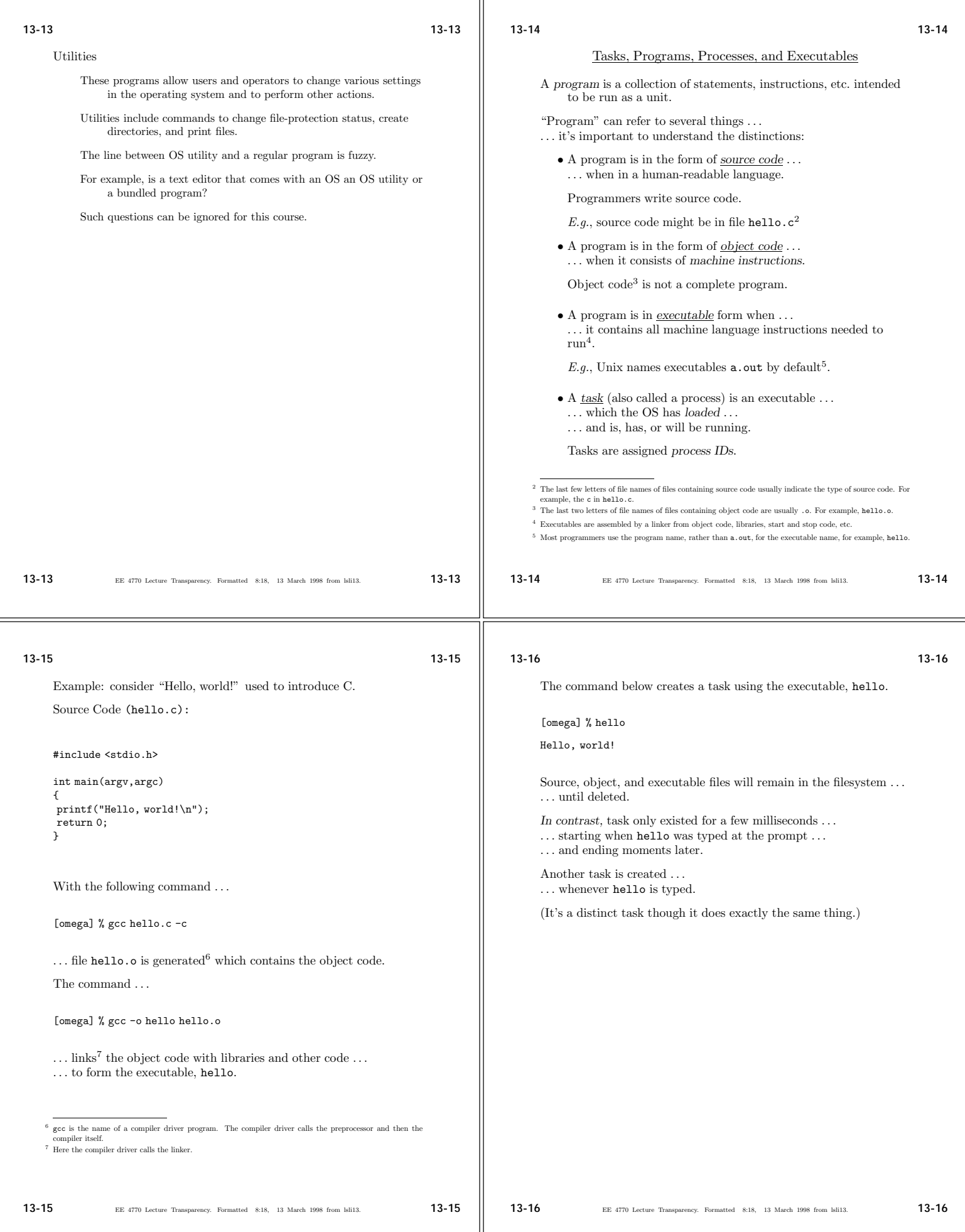

![](_page_4_Picture_308.jpeg)

![](_page_5_Picture_278.jpeg)

![](_page_6_Picture_310.jpeg)

## **13-29 13-29**

Example of CPU Activity

Consider a system in which two programs are running.

One is searching a file for the letter *X*: /\* Program 1 (Will run as task 5371.) \*/ do {  $c = f$ getc( fileStream ); } while (  $c := 'X'$  );

The other is computing  $\pi$ .

/\* Program 2 (Will run as task 8462.) \*/ double sum =  $0$ ,  $i = 1$ ,  $pi$ ; while( i < 10000000000 ){ sum+=1/i; i+=2; sum-=1/i; i+=2; } pi = sum \* 4.0;

## The CPU might be doing the following:

User Mode, Task 5371, Prog. 1: Execute code user wrote. (do).

User Mode, Task 5371, The fgetc library function.

Priv. Mode, Kernel, The read system call.

Priv. Mode, Kernel, Context switch to Task 8462.

User Mode, Task 8462, The while loop, written by the user.

Priv. Mode, Kernel, Disk interrupted with requested data. ... ... OS writes data in buffer. Interrupted task resumed.

User Mode, Task 8462, The while loop, written by the user.

Priv. Mode, Kernel, (Entered because of timer.)

Priv. Mode, Kernel, Scheduler, choose new task. Context switch to Task 5371.

User Mode, Task 5371, The fgetc library function.

User Mode, Task 5371, While condition comparison.

**13-29** EE 4770 Lecture Transparency. Formatted 8:18, 13 March 1998 from lsli13. **13-29**